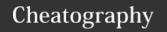

# Git - one branch, one author Cheat Sheet by [deleted] via cheatography.com/30394/cs/9049/

| Basic Setup                                                          |                                                                                                    |
|----------------------------------------------------------------------|----------------------------------------------------------------------------------------------------|
| configure settings                                                   |                                                                                                    |
| git configglobal<br>user.name " <i>My</i><br><i>Name</i> "           | set user name                                                                                                    |
| git configglobal<br>user.email " <i>my-</i><br>name@school.e-<br>du" | set user email                                                                                                    |
| git configglobal<br>color.ui "auto"                                  | make it colorful                                                                                                    |
| git configlist                                                       | see all settings                                                                                                    |
| initialize                                                           |                                                                                                    |
| git init                                                             | initialize repository in current directory                                                                                                    |
| ignore                                                               |                                                                                                    |
| touch .gitignore                                                     | setup txt file with list of files and directories to ignore (one per line)                                                                       |
| *.pdf                                                                | ignore pdf files everywhere                                                                                                    |
| model/*                                                              | ignore everything in models directory                                                                                                    |
| !models/scripts                                                      | don't ignore the scripts directory underneath models                                                                                             |
| git -rmcached file1                                                  | file1 was tracked at one point and keeps<br>showing up in git status - this removes it from<br>tracking (as long as file1 is also in .gitignore) |

| History                          |                                                                  |
|----------------------------------|------------------------------------------------------------------|
| log                              |                                                                  |
| git log                          | show all commits                                                 |
| q                                | escape long readout and return to command line                   |
| git log -oneline                 | returns just one line per commit (commit hash + message)         |
| git log -n                       | view n most recent commits                                       |
| git log file                     | show file commits                                                |
| git logbefore date               | date specified as yyy-mm-dd or 2.days.ago                        |
| git logafter date<br>before date | specify date range                                               |
| git log -p                       | view entire diff of changes for each commit found                |
| git logstat                      | summary of changes in each commit (# lines added, removed, etc.) |

| checkout                                                  |                                                                                                    |  |
|-----------------------------------------------------------|----------------------------------------------------------------------------------------------------|--|
| git checkout abcde file checkout specific version of file |                                                                                                    |  |
| Local changes                                             |                                                                                                    |  |
| special bash                                              |                                                                                                    |  |
| git mv oldfile<br>newfile                                 | preserves git history when renaming. git also figures it out if git add newfile and git rm oldfile, but that takes longer. |  |
| status                                                    |                                                                                                    |  |
| git status                                                | shows all files that have been changed since last commit                                                                   |  |
| compare                                                   |                                                                                                    |  |
| git diff file1                                            | compare local file1 to last commit of file1                                                                                |  |
| whoops - undo                                             | !                                                                                                    |  |
| git checkout file1                                        | go back to previous committed version, toss all changes out the window                                                     |  |
| add                                                       |                                                                                                    |  |
| git add file1<br>file2 file3                              | stage files for commit                                                                                                    |  |
| whoops - undo                                             | !                                                                                                    |  |
| git rm<br>cached file1                                    | unstage file1                                                                                                    |  |
| git rm -r<br>cached .                                     | unstage all files recursively                                                                                              |  |
| commit                                                    |                                                                                                    |  |
| git commit -m<br>"My message"                             | commit staged files with a message                                                                                         |  |
| git commit -a -<br>m "My<br>message"                      | stages all modified or removed files first (combines add and commit)                                                       |  |
| whoops - undo                                             | !                                                                                                    |  |
| git commit<br>amend                                       | edit the last message (if file has changed, changes will also be added to last commit)                                     |  |
| git commit<br>amend -m "-<br>Better<br>message"           | ditto                                                                                                    |  |
| git reset<br>HEAD~1                                       | undo entire commit, changes are still there but are now unstaged                                                           |  |

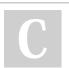

By [deleted]

cheatography.com/deleted-30394/

Not published yet. Last updated 2nd December, 2016. Page 1 of 2. Sponsored by **CrosswordCheats.com**Learn to solve cryptic crosswords!
http://crosswordcheats.com

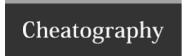

## Git - one branch, one author Cheat Sheet by [deleted] via cheatography.com/30394/cs/9049/

### Local changes (cont)

git reset --hard undo entire commit, revert to previous version

HEAD~1 (changes all gone)

git reset --hard return to specified version

abcde

git revert go back to earlier version by making new commit

HEAD~2 (rather than undoing commits)

 $\operatorname{git}\ \operatorname{rm}$  totally deletes the file (+ git tracking). To only remove file from

git tracking, git rm --cached

#### Forks and Branches

Fork

fork button On the repository you want to contribute to

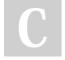

#### By [deleted]

cheatography.com/deleted-30394/

Not published yet. Last updated 2nd December, 2016.

Page 2 of 2.

Sponsored by **CrosswordCheats.com**Learn to solve cryptic crosswords!

http://crosswordcheats.com